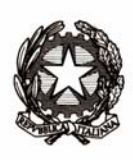

Prot. MPIAOODGRUREG.UFF. n.27374 USC. Roma, 29 Ott 2008

**Destinatari** 

## Oggetto: **SIDI – Adeguamento dell'applicazione di rilevazione presenze al Decreto Legge n. 112 del 2008**

A seguito dell'entrata in vigore del Decreto Legge n. 112 del 2008 convertito dalla legge n. 133 del 2008, sono stati effettuati interventi sull'applicazione di rilevazione delle presenze al fine di garantire che gli automatismi del sistema gestiscano i permessi retribuiti nel rispetto della nuova normativa.

Contestualmente sono stati realizzati interventi volti ad ampliare e potenziare il supporto già offerto dall'applicazione agli utenti, sia in termini di semplificazione di alcune procedure, sia per quanto concerne la modifica/integrazione delle stampe a disposizione.

Di seguito si fornisce la descrizione degli interventi effettuati distinti per ambito:

- causali di assenza
- reportistica
- funzioni
- responsabilità

## **Causali di assenza**

*Causali oggetto di modifica:* 

- il permesso giornaliero per particolari motivi personali o familiari (codice PFMG) (art. 18 CCNL 2005) considera le ore fruite sulla base del turno effettivo di lavoro e non sul turno base;
- il permesso orario per particolari motivi personali o familiari (codice PFAH) (art. 18 CCNL 2005), qualora fosse inserito per l'intera giornata, considera le ore fruite sulla base del turno effettivo di lavoro e non sul turno base;
- il permesso per assistenza a portatori di handicap grave in giorni, viene gestito con il nuovo codice spettanza RHA4, per il quale si deve imporre come plafond un totale di 3 giorni mensili. La rispettiva causale di assenza è individuata dal codice RHA4. Il dipendente che ne fruisce può assentarsi tre giorni al mese indipendentemente dal turno di lavoro svolto (giornata di lunga o giornata breve);

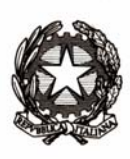

il permesso per assistenza a portatori di handicap grave in ore, viene gestito con il codice spettanza RHAN, per il quale si deve imporre come plafond un totale di 18 ore mensili. La rispettiva causale di assenza è individuata dal codice RHA5. Il dipendente che ne fruisce può assentarsi per 18 ore al mese. Nel caso si assenti per un'intera giornata, si terrà conto del turno di lavoro effettivo e non del turno base.

La modifica di queste causali sul sistema sarà a regime dal **7 Novembre 2008**, in modo che gli utenti possano ultimare la lavorazione dei mesi da Febbraio a Giugno (a seconda della data di rilascio di Rilp) sulla base della normativa ante Decreto Legge n. 112, entrato in vigore il 25 Giugno 2008.

Dal 7 Novembre i mesi da Febbraio a Giugno verranno chiusi per garantire che la gestione delle assenze e delle presenze per tali mesi rimanga invariata. Per i mesi a seguire, invece, in ottemperanza al Decreto Legge n. 112, gli utenti dovranno operare come segue:

- 1) chiudere le spettanze matricolari con codice RHAN inserendo la data 31/06/2008 nel campo "data fine" della maschera "Spettanze matricolari";
- 2) definire le spettanze matricolari dal 01/07/2008 con distinzione tra i codici spettanza RHAN e RHA4 mediante la maschera "Spettanze matricolari";
- 3) creare il monte ore delle spettanze definite al punto precedente mediante la maschera "Creazione spettanze" per i mesi di Luglio, Agosto, Settembre, Ottobre;
- 4) effettuare la quadratura dei mesi di Luglio, Agosto, Settembre, Ottobre mediante la maschera "Quadratura" in modalità "Cancella dati e quadratura";
- 5) gestire le anomalie generate dalla quadratura mediante la maschera "Gestione anomalie" per il mese di Luglio;
- 6) effettuare la compensazione mediante la maschera "Ottenimento dati riepilogativi" per il mese di Luglio;
- 7) chiudere il mese di Luglio mediante la maschera "Attività mensile Gestione mesi chiusi";
- 8) ripetere i punti 5, 6 e 7 per i mesi restanti in ordine cronologico (Agosto, Settembre, Ottobre).

## **Reportistica**

*Nuove stampe realizzate:* 

- Elenco del personale (dipendenti e utilizzati) in servizio presso l'ufficio/direzione;

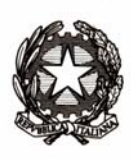

- Elenco delle timbrature del personale;
- Elenco del personale che fruisce di spettanze matricolari con il relativo dettaglio a disposizione dell'Ufficio Giuridico;
- Elenco del personale che fruisce delle spettanze matricolari a disposizione dell'ufficio;
- Riepilogo delle parametrizzazioni del personale;
- Elenco causali fruite con il dettaglio del lavorato, delle causali di assenza fruite e delle eccedenze maturate.

*Stampe oggetto di modifica:* 

- Stampa cartellino: sono state integrate le informazioni ivi riportate (ad esempio l'indicazione del buono pasto maturato e il dettaglio delle eccedenze non autorizzate e monetizzate);
- Elenco malattie brevi e visite specialistiche: riporta per ciascun dipendente (esclusi gli utilizzati) i giorni di malattia, comprese le visite specialistiche, soggetti a decurtazione dell'indennità di amministrazione in un determinato mese, in particolare i primi 10 giorni per eventi della durata uguale/superiore a 15 giorni e il totale dei giorni fruiti per eventi della durata minore/uguale a 14 giorni.

Tali report saranno disponibili dal **31 Ottobre 2008**.

## **Funzioni**

*Nuove funzioni implementate:* 

- quadratura automatica: ogni notte viene effettuata direttamente dall'applicativo la quadratura del giorno appena concluso (ad esempio nella notte tra il 12 e il 13 Marzo viene effettuata la quadratura per tutto il personale del giorno 12), ferma restando la possibilità per l'utente di attivare la quadratura manuale mediante la maschera "Quadratura" o il pulsante "Ricalcola giornata" della maschera "Dati giornalieri";
- modifica data validità per il personale utilizzato: in caso si inseriscano nell'applicazione i dati anagrafici di un utilizzato ad una data posteriore rispetto alla data di inizio utilizzazione (senza dunque attivare la funzionalità date-track), invece di cancellare quanto inserito, sarà possibile per l'utente inserire la data di inizio utilizzazione mediante l'attivazione di codesta funzione.

*Funzioni oggetto di modifica:* 

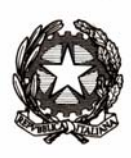

- modifica utilizzazione: tra i vari dati inerenti l'utilizzazione, che l'utente può modificare attivando questa funzione, sarà possibile modificare anche la tipologia di immissione;
- calcolo ferie e festività soppresse per il personale utilizzato: l'applicazione calcola in automatico il numero dei giorni di ferie spettanti sulla base dei mesi lavorati presso l'amministrazione in caso di inizio e/o fine utilizzazione in corso d'anno (maschera "Situazione assenze con spettanza"); viene fatta salva per l'utente la possibilità di modificare il numero di giorni di ferie a disposizione dell'utilizzato, sulla base della comunicazione della scuola di appartenenza, servendosi del campo *variazioni*.

Tali funzioni saranno disponibili dal **31 Ottobre 2008**.

### **Responsabilità**

*Nuove responsabilità implementate:* 

- Gestione Personale USR per consentire la gestione di tutti i Dirigenti di una direzione Regionale,
- Gestione Uffici Direzione/USR per consentire la gestione del personale dei diversi uffici sottoposti (esclusi gli USP nel caso di USR) mediante un'unica responsabilità piuttosto che con singole responsabilità "Gestione ufficio",
- Gestione USP per unificare le responsabilità "Gestione ufficio" e "Ufficio Giuridico" relative al medesimo USP.

#### *Responsabilità oggetto di modifica:*

- Gestione Direzione Generale/Regionale: le funzioni a disposizione degli utenti sono state integrate con la stampa del cartellino e la visualizzazione delle informazioni relative alle presenze e alle assenze del personale della direzione;
- Gestore buoni pasto: le funzioni a disposizione degli utenti sono state integrate con la stampa del cartellino e la visualizzazione di alcune informazioni relative alle presenze e alle assenze del personale finalizzate alla definizione della maturazione del buono pasto;
- Dirigente Ufficio: le funzioni a disposizione degli utenti sono state integrate con la stampa del cartellino e le maschere Rilp "spettanze matricolari" e "situazione assenze con capienza";

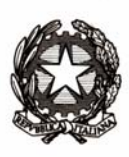

Ufficio Giuridico le funzioni a disposizione degli utenti sono state integrate con la stampa del cartellino e la maschera Rilp "Dati giornalieri".

Tali responsabilità saranno disponibili dal **31 Ottobre 2008**.

Si fa presente, inoltre, che sempre dal 31 Ottobre 2008 il servizio fornito dalla casella di posta personale.amministrativo@istruzione.it, in merito alle richieste di abilitazione/disabilitazione delle responsabilità, non sarà più disponibile. Gli utenti potranno rivolgersi direttamente al referente della sicurezza di riferimento, che potrà procedere all'associazione/disassociazione dei profili in autonomia.

Gli utenti potranno trovare tutte le informazioni di dettaglio consultando gli appositi manuali utente, a cui sarà possibile accedere direttamente on line dalla propria responsabilità oppure dalla sezione "Guide operative – Personale amministrativo" del portale.

Si ringrazia per la cortese collaborazione.

### IL DIRETTORE GENERALE Silvio Criscuoli

**Destinatari:**  Al Gabinetto dell'On.le Ministro Ai Dipartimenti Alle Direzioni Generali dell'Amministrazione Centrale Agli Uffici Scolastici Regionali

**LORO SEDI**